## **Oracle Utilities Load Analysis**

Release Notes Release 1.11.1.2 for Windows E18236-10

March 2019

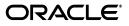

Oracle Utilities Load Analysis Release Notes

E18236-10

Copyright © 1999, 2019, Oracle and/or its affiliates. All rights reserved.

Primary Author: Louis J. Prosperi

This software and related documentation are provided under a license agreement containing restrictions on use and disclosure and are protected by intellectual property laws. Except as expressly permitted in your license agreement or allowed by law, you may not use, copy, reproduce, translate, broadcast, modify, license, transmit, distribute, exhibit, perform, publish, or display any part, in any form, or by any means. Reverse engineering, disassembly, or decompilation of this software, unless required by law for interoperability, is prohibited.

The information contained herein is subject to change without notice and is not warranted to be error-free. If you find any errors, please report them to us in writing.

If this is software or related documentation that is delivered to the U.S. Government or anyone licensing it on behalf of the U.S. Government, the following notice is applicable:

U.S. GOVERNMENT END USERS: Oracle programs, including any operating system, integrated software, any programs installed on the hardware, and/or documentation, delivered to U.S. Government end users are "commercial computer software" pursuant to the applicable Federal Acquisition Regulation and agency-specific supplemental regulations. As such, use, duplication, disclosure, modification, and adaptation of the programs, including any operating system, integrated software, any programs installed on the hardware, and/or documentation, shall be subject to license terms and license restrictions applicable to the programs. No other rights are granted to the U.S. Government.

This software or hardware is developed for general use in a variety of information management applications. It is not developed or intended for use in any inherently dangerous applications, including applications that may create a risk of personal injury. If you use this software or hardware in dangerous applications, then you shall be responsible to take all appropriate fail-safe, backup, redundancy, and other measures to ensure its safe use. Oracle Corporation and its affiliates disclaim any liability for any damages caused by use of this software or hardware in dangerous applications.

Oracle and Java are registered trademarks of Oracle and/or its affiliates. Other names may be trademarks of their respective owners.

Intel and Intel Xeon are trademarks or registered trademarks of Intel Corporation. All SPARC trademarks are used under license and are trademarks or registered trademarks of SPARC International, Inc. AMD, Opteron, the AMD logo, and the AMD Opteron logo are trademarks or registered trademarks of Advanced Micro Devices. UNIX is a registered trademark of The Open Group.

This software or hardware and documentation may provide access to or information on content, products, and services from third parties. Oracle Corporation and its affiliates are not responsible for and expressly disclaim all warranties of any kind with respect to third-party content, products, and services. Oracle Corporation and its affiliates will not be responsible for any loss, costs, or damages incurred due to your access to or use of third-party content, products, or services.

## Contents

## Chapter 1 Release Notes

| Supported Platforms<br>De-Support Notices<br>Installation and System Configuration Information<br>Energy Information Platform Information<br>Load Analysis Information<br>Enhancements<br>Client Application User Interface Enhancements | 1-1 |
|----------------------------------------------------------------------------------------------------|-----|
| De-Support Notices<br>Installation and System Configuration Information<br>Energy Information Platform Information<br>Load Analysis Information<br>Enhancements<br>Client Application User Interface Enhancements                        | 1-2 |
| Installation and System Configuration Information<br>Energy Information Platform Information<br>Load Analysis Information<br>Enhancements<br>Client Application User Interface Enhancements                                              |     |
| Load Analysis Information<br>Enhancements<br>Client Application User Interface Enhancements                                                                                                    | 1-3 |
| Load Analysis Information<br>Enhancements<br>Client Application User Interface Enhancements                                                                                                    | 1-3 |
| Client Application User Interface Enhancements                                                                                                    | 1-5 |
|                                                                                                    | 1-7 |
|                                                                                                    | 1-7 |
| Sampling Enhancements                                                                                                    |     |
| Sequencer Enhancements                                                                                                    | 1-8 |
| Production Input, Direct Input, and Load Data Input Program (X110) Enhancements                                                                                                    | 1-8 |
| Cut Series Validation Program (X210) Enhancements                                                                                                    |     |
| Load Data Reporter Program (X410) Enhancements                                                                                                    | 1-9 |
| Totalizing Reporter Program (X430) Enhancements                                                                                                    |     |
| Standard Load Analysis Program (Y310) Enhancements                                                                                                    | 1-9 |
| Ratio Analysis Program (Y330) Enhancements                                                                                                    |     |
| Individual Customer Analysis Program (Y370) Enhancements                                                                                                    |     |
| 100% Sample Analysis Program (Y380) Enhancements 1                                                                                                    |     |
| Bug Fixes 1                                                                                                    |     |

# **Chapter 1**

## **Release Notes**

These release notes describe enhancements, support information, installation information, and bug fixes for Oracle Utilities Load Analysis version 1.11.1.2.

These release notes supplement the Oracle Utilities product documentation and include updated information about this release. Refer to those manuals when installing these products. These release notes contain the following sections:

- Supported Platforms
- De-Support Notices
- Installation and System Configuration Information
- Bug Fixes

## **Supported Platforms**

The following platforms are supported in this release of Oracle Utilities Load Analysis:

- Server:
  - Windows 2008 Server SP1, SP2
  - Windows 2012 Server R2
  - Windows 2016 Server
- Client:
  - Windows 7
  - Windows 8.1
  - Windows 10
- Web Browsers
  - Internet Explorer 11, Microsoft Edge (Windows 10 only)
- Database:
  - Oracle Database Server 12.2.0.1
  - Oracle Database Server 12.1.0.2
  - Oracle Database Server 11.2.0.4

Refer to the Support Platforms section in the Oracle Utilities Load Analysis Quick Install Guide for more details about these supported platforms.

## **De-Support Notices**

The following previously supported platforms are not supported in this release of Oracle Utilities Load Analysis:

Pervasive Database

**Note:** Migration programs that will copy data from Pervasive databases and import it into Oracle tablesets are available from Oracle Support.

- Windows Vista
- Windows XP
- Windows Server 2003
- Internet Explorer 8
- Internet Explorer 9
- Internet Explorer 10
- Oracle 10g

## Installation and System Configuration Information

This section describes changes in the installation and configuration processes for Oracle Utilities Load Analysis version 1.11.1, including:

- Energy Information Platform Information
- Load Analysis Information

### **Energy Information Platform Information**

This section outlines specific topics related to installation and configuration of the Energy Information Platform and related products.

- This release of the Oracle Utilities software requires the 4.5 .NET framework (available at http://www.microsoft.com/en-us/download/details.aspx?id=30653). This should be installed before installing the Energy Information Platform software.
- This release of the Oracle Utilities software requires the Visual C++ Redistributable Packages for Visual Studio 2013 (32 bit) (available here: http://www.microsoft.com/en-us/download/ details.aspx?id=40784). This should be installed before installing the Energy Information Platform software.
- Though not typical, there is a potential conflict between the Java Runtime Engine (JRE) installed by Oracle Utilities and the JRE installed by Oracle. This conflict can be avoided by ensuring that the path to the Oracle Utilities-installed JRE is listed before the path to the Oracle JRE in the "Path" System variable.
- If using the Oracle 11gR2 SP1 (11.02.00.01) client on application servers, web servers, or client workstations, install the most recent patch (patch 7 or later).
- This release supports Microsoft Internet Information Services (IIS) versions 7.5 (7.5.7600) or 8.
- When configuring Microsoft Internet Information Services (IIS), use "ASP.NET v4.0 Classic" as the Application Pool.

#### **Functional Changes**

This section outlines changes in functionality in this release of the Energy Information Platform and related products.

#### Install MSMXL Version 6

Release v1.6.1.19 and earlier use MSXML v4. Release v1.6.1.20 and later require MSXML v6. Upgrading the Oracle Utilities Energy Information Platform and related products to this release (v1.1.6.1.20) or later requires installing MSMXL v6.

Note: MSXML6 is installed by default in Windows 2012.

For Windows 2008 servers, use the following procedure:

1. Manually install MSXML6.

Download the installer from this location

http://www.microsoft.com/en-sg/download/details.aspx?id=3988

- 2. Click Download.
- 3. Select "msxml6.msi" and click Next.
- 4. After the download is complete, double-click on the "msxml6.msi" to install.
- 5. To verify the installation, open a command prompt, navigate to c:\windows\system32, and type "dir msxml\*".

#### **Energy Information Platform LITE**

Oracle Utilities Load Analysis version 1.11.1 works with a subset of the Energy Information Platform functionality referred to as "Energy Information Platform LITE." The Energy Information Platform LITE includes the following features and functions available from the Main menu:

- Tools and Utilities
  - Options
    - General Options
    - Report Options
  - Security Admin
  - Report Admin
  - Run Reports
  - View Reports
- Configuration
  - Season Schedule
  - TOU Period Name
  - TOU Schedule
- Usage
  - Center
  - Workset
  - Interval Data
- Load Research
  - Analysis Classes
  - Administration
  - Input
  - Validation
  - Reporting
  - Editing
  - Extract Data
  - Analysis
  - Query
  - Run Reports
  - View Reports

Refer to the Oracle Utilities Energy Information Platform User's Guide for information about using these features and functions.

Oracle Utilities Load Analysis version 1.11.1 must be installed with the Energy Information Platform LITE version, not the standard version. Energy Information Platform LITE cannot be installed alongside a standard version. Other Oracle Utilities products are not compatible with the LITE version of the Energy Information Platform.

#### Load Analysis Information

This section outlines specific installation and system configuration information and functional changes effective as of the v1.11.2 release.

#### Removal of Existing Installation

Any previous installation of the Load Analysis client and server MUST be removed (uninstalled) prior to installation of the v1.11.1.2 release.

#### Prerequisite: MSXML Version 4

Release v1.11.1.2 requires MSXML version 4 in addition to MSXML version 6. This requirement will be dropped in a future release.

#### **DEPRECATION:** Type Transfer Utility

The Type Transfer Utility has been deprecated and is no longer available.

#### **DEPRECATION: Load XML as List**

The "Load XML as List" option in the results files frame has been deprecated and is no longer available.

#### DEPRECATION: List Button in Composer

The List button in the composer window has been deprecated and is no longer available.

#### Sequencer Step Names

Sequence step names are now based on three digits. Steps are numbers STEP001 through STEP999. This allows for sorting of steps when there are more than 100 steps in a sequencer.

#### Release v1.11.1.1 Changes

The following changes were introduced in v1.11.1.1, but also apply to the v1.11.1.2 release:

#### File Encoding in a Multibyte Environment

In a multibyte environment, all files must be saved with UTF-8 encoding.

#### Multibyte Characters in Installation Paths

The server cannot be installed to a directory path that contains multibyte characters. This includes paths to the common and BINS folders, and job paths.

#### SYSPRINT.REP File Will No Longer Be Produced

The text-based report produced in previous versions called SYSPRINT.REP will no longer be produced. Customers can use the HTML-based reports which have the same information in a more easily read format.

#### EEI Format option in Direct Output is No Longer Supported

The Direct Output environment file in previous versions supported the EEI command. This command is no longer supported.

#### New Java Versions of the Programs Produce More Accurate Results When Displaying Floating Point Numbers

Version 1.11.1.0.0 uses Java runtime component which provide better floating point number handlers than the PL/1 counterparts used in previous version. Very slight differences in decimal numbers may appear on reports, primarily when viewing Pulse Multipliers out to more than 8 decimal positions.

#### Key Generator No Longer Uses .DBL files

All record definitions for the CUT are stored internally now.

#### All Binary Versions of Output Files Are No Longer Supported

Binary output files such as the ICS (binary version) have been removed from the system.

## Sampling Record Definition Files Created in Previous Versions Must Be Re-created in 1.11.1.x if You Plan to Re-use Them

The output from Sampling B110 jobs (Record Definition) is the Record Definition file (xxx.DEF) used for that Sampling project. Older versions of these binary files cannot be used with 1.11.1.x versions of Sampling programs. Customers must re-create these DEF files using the 1.11.1.x version to re-run Sampling jobs or projects created in previous versions.

#### **Sampling Population Data Files**

All Sampling Population Data File (PDF) files must contain only records with fields that are delimited with a semi-colon or other character defined in the B110 CTL file. (See the *Oracle Utilities Load Analysis Sampling Package User's Guide* for more information about this file).

### Enhancements

This section highlights enhancements introduced in this release of Oracle Utilities Load Analysis, including:

- Client Application User Interface Enhancements
- Sampling Enhancements
- Sequencer Enhancements
- Production Input, Direct Input, and Load Data Input Program (X110) Enhancements
- Cut Series Validation Program (X210) Enhancements
- Load Data Reporter Program (X410) Enhancements
- Totalizing Reporter Program (X430) Enhancements
- Standard Load Analysis Program (Y310) Enhancements
- Ratio Analysis Program (Y330) Enhancements
- Individual Customer Analysis Program (Y370) Enhancements
- 100% Sample Analysis Program (Y380) Enhancements

#### Client Application User Interface Enhancements

The client application user interface was enhanced with the following new features:

#### New Prefix and Suffix Options for File Names

The **Prefix** and **Suffix** drop-down lists in the **Name Decorations** section of the **Options** tab on the **Setup** dialog box now include a "Control or Environment File" option for use when defining file names. See the *Oracle Utilities Load Analysis User Guide* for more information.

#### **Private Project Results Folders**

The **Results Project** drop-down list in the **Results** panel includes a new "\*New Private Results Project" option that allows users to create a private (non-shared) area to manage their results projects.

#### **Diversity Factors in Strata Graphs**

Diversity Factor values found in the Individual Customer Statistics Report are now included in Strata Graphs.

#### Sampling Enhancements

The Sampling Package has been enhanced with the following hew features:

#### Sample Manager

The standard Sampling process selects random, valid samples that accurately represent a population. At the end of a Sampling project, the standard Sampling functionality provides users with a user-specified formatted file of selected sample points. However standard functionality does not provide a way to use the output of a sampling project with other Load Analysis procedures. For example, it offers no way to manage your samples, such as activating or deactivating sample points, assigning alternate sample points, or creating CTL or ENV files containing attributes of the selected sample points, or easily running analysis programs based on active sample points.

The Sample Manager is designed to bridge the gap between Sample Selection and other programs, allowing you to manage your sample even if your sample includes alternates, and maintain and create CTL files of your rate classes.

See the Oracle Utilities Load Analysis Sampling Package User's Guide for more information about this feature.

#### **Support for Negative Values**

A new FLOor command has been added to the Sampling Package to indicate the starting endpoint of the frequency distribution. See the *Oracle Utilities Load Analysis Sampling Package User's Guide* for more information about this new command.

#### **Sequencer Enhancements**

The Sequencer has been enhanced with the follow new features:

#### New Sequence Functions

The Sequencer has been enhanced to include the following new functions:

- BEGINS\_WITH
- ENDS\_WITH
- CONTAINS
- LAST\_INDEX\_OF
- INDEX\_OF
- TRIM\_START
- TRIM\_END
- TRIM
- UCASE
- LCASE

Refer to the Sequencer chapter in the Oracle Utilities Load Analysis User Guide for more information about these functions.

#### New Sequencer Variables

The Sequencer has been enhanced to support the following new variables:

- %COMMONDIR%: a new variable similar to the JOBDIR variable.
- %SAMP\_PROJ%: is a new defaulted Sequencer variable that points to the sampling project folder currently active. (GUI ONLY).

## Production Input, Direct Input, and Load Data Input Program (X110) Enhancements

The input programs have been enhanced with the following new features:

#### Time Zone Standard Name

The programs include a TZW command that can be used to define time zone mappings or assignment of all time zones in an input file to a designated time zone. See the *Oracle Utilities Load Data Management User Guide* for more information.

#### Cut Series Validation Program (X210) Enhancements

The Cut Series Validation program has been enhanced with the following new features:

#### Modifications to STAtus Editor Command

The STAtus editor command has been enhanced to support new parameters. See **STATUS Command** in the *Oracle Utilities Load Data Management User Guide* for more information.

### Load Data Reporter Program (X410) Enhancements

The Load Data Reporter program has been enhanced with the following new features:

#### **Reporting Status Code and Interval Value Runs**

The program has been enhanced to accept new commands (RUN STA and RUN INT) that identify status code or interval value runs in cuts dictated by the user Control file. See the *Oracle Utilities Load Data Management User Guide* for more information.

#### **Totalizing Reporter Program (X430) Enhancements**

The Totalizing Reporter program has been enhanced with the following new features:

#### New Sub-Commands for UOM Environment File Command

This release introduces two new sub-commands to the UOM YES environment file path called METhod and LEGacy. See the *Oracle Utilities Load Data Management User Guide* for more information.

#### Standard Load Analysis Program (Y310) Enhancements

The Standard Load Analysis program has been enhanced with the following new features:

#### SKIp Command

The SKIp Environment file command directs the program to skip, or not report, any customers that are simply "Included In Analysis" in the Individual Customer Definition Report. See the *Oracle Utilities Load Data Analysis User Guide* for more information.

#### Ratio Analysis Program (Y330) Enhancements

The Ration Analysis program has been enhanced with the following new features:

#### SKIp Command

The SKIp Environment file command directs the program to skip, or not report, any customers that are simply "Included In Analysis" in the Individual Customer Definition Report. See the *Oracle Utilities Load Data Analysis User Guide* for more information.

#### Individual Customer Analysis Program (Y370) Enhancements

The Individual Customer Analysis program has been enhanced with the following new features:

#### **Embedded Queries**

The program has been enhanced to support the use of embedded queries in Control files.

#### SKIp Command

The SKIp Environment file command directs the program to skip, or not report, any customers that are simply "Included In Analysis" in the Individual Customer Definition Report. See the *Oracle Utilities Load Data Analysis User Guide* for more information.

### 100% Sample Analysis Program (Y380) Enhancements

The 100% Sample Analysis program has been enhanced with the following new features:

#### **Embedded Queries**

The program has been enhanced to support the use of embedded queries in Control files.

#### **SKIp Command**

The SKIp Environment file command directs the program to skip, or not report, any customers that are simply "Included In Analysis" in the Individual Customer Definition Report. See the *Oracle Utilities Load Data Analysis User Guide* for more information.

## **Bug Fixes**

| This se | ction | lists | issues | that | have | been | fixed | in | this | release | of | Oracle | Utilities | Load . | Analysis. |  |
|---------|-------|-------|--------|------|------|------|-------|----|------|---------|----|--------|-----------|--------|-----------|--|
|         |       |       |        |      |      |      |       |    |      |         |    |        |           |        |           |  |

| Bug Number | Description                                                                                                    |
|------------|----------------------------------------------------------------------------------------------------|
| 25824707   | Issue with Load Data Editor (X310) PRORATE and DELETE commands.                                                                                           |
| 25830574   | Issue with Ratio Analysis (Y330) SYSGRAPHs not rendering properly when<br>they are produced with cuts who's descriptor record contains XML<br>characters. |
| 26719478   | Issue with Direct Output (X720) when generating INP files and header row 3 containing an extra character.                                                 |
| 27477793   | Issue with Load Data Editor (X310) incorrectly formatting records in VALKEYS.CTLoutput file.                                                              |
| 28775898   | Issue with Totalizing Reporter (X430) throwing an Array Index Out of Bound Exception error.                                                               |
| 28802101   | Issue with the Totalizing Reporter (X430) not following the UOM combination rules described in documentation.                                             |
| 28943485   | Issue with Direct Input (X110) skipping remaining cuts in an input file when one of the cuts is malformed.                                                |
| 29047609   | Issue with 100% Sample Analysis (Y380) throwing an Array Index Out of Bound Exception error.                                                              |
| 29048921   | Issue with 100% Sample Analysis (Y380) throwing a Null Pointer Exception error.                                                                           |
| 29167263   | Issue with extra blank lines at end of holiday file causing unrecoverable execution error in the Totalizing Reporter (X430).                              |
| 29436147   | Issue with Production Input (X111) ceasing loading an input file when a duplicate cut is found.                                                           |
| 29526378   | Issue with Load Data Editor (X310) "New" command not working properly.                                                                                    |